## **Raconte-Moi - Task - Tâche #3278**

## **Faire fonctionner le diaporama avec l'AbulEduMultiMediaV1**

07/01/2014 10:37 - Philippe Cadaugade

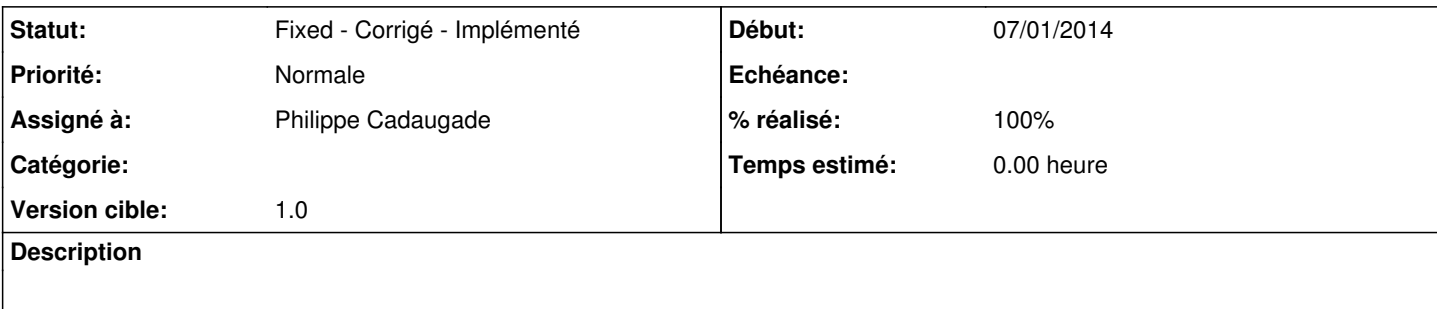

## **Historique**

## **#1 - 17/01/2014 10:49 - Philippe Cadaugade**

*- Statut changé de New - Nouveau à Fixed - Corrigé - Implémenté*

- *Assigné à mis à Philippe Cadaugade*
- *Version cible mis à 1.0*
- *% réalisé changé de 0 à 100*